# **3dard.cnrs.fr : 3D-Acquired Research Dataset**

Nicolas Mellado

**CNRS** Institut de Recherche en Informatique de Toulouse Archeovision

# **Motivation 1/2**

- **3d acquisition is ubiquitous, BUT**
- **Professional 3d acquisition remains costly**
	- Acquisition hardware: camera, scanners, UAVs
	- Acquisition process: takes time, need physical access, requires stable conditions (weather, lighting, surroundings, …)
	- Processing: computationally demanding, needs human intervention, requires scalable architectures

# **Motivation 1/2**

- **3d acquisition is ubiquitous, BUT**
- **Professional 3d acquisition remains costly**

### ● **Computer Scientists lack access to such data**

– Who supports the acquisition cost ?

# **Motivation 2/2**

- **Available datasets are very specific** 
	- CAD, robot SLAM

deep-geometry.github.io/abc-dataset/

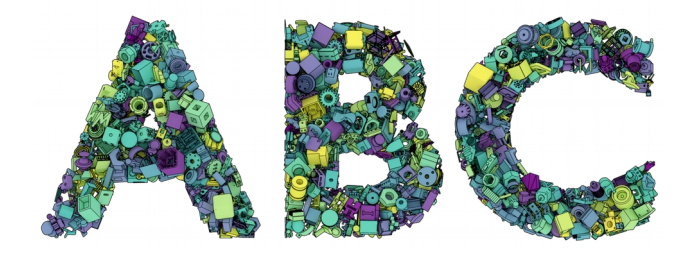

- **Available datasets are "too" simple** 
	- Small point-clouds/meshes (few millions of points)
	- Miss detail about acquisition and processing

texturedmesh.isti.cnr.it/

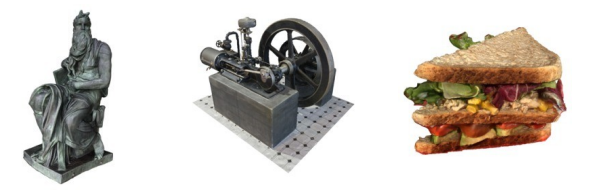

# **Our proposal**

### ● **3d acquisition**

- Made by practitioners
- Using professional means
- Using different modalities

### ● **Processing**

- Following professional workflow
- Detail each process and inputs/outputs

### ● **Sharing**

– Deliver metadata and data under CC non-commercial Licence

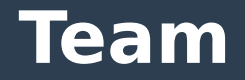

### ● **A multidisciplinary team**

- Computer Scientists and Engineers
- 3d acquisition and Cultural Heritage experts

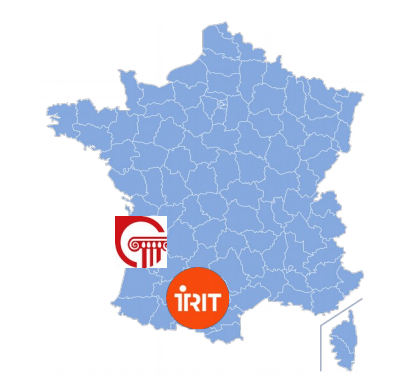

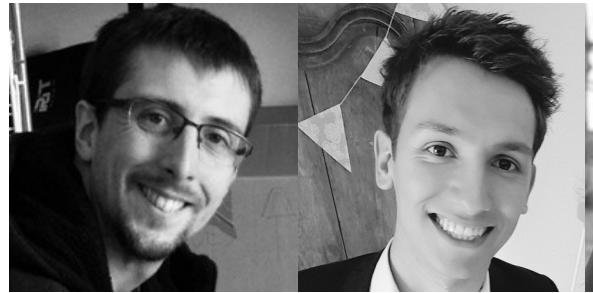

Mellado Nicolas CNRS – IRIT - Archeovision Chargé de Rercherche

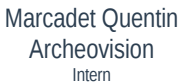

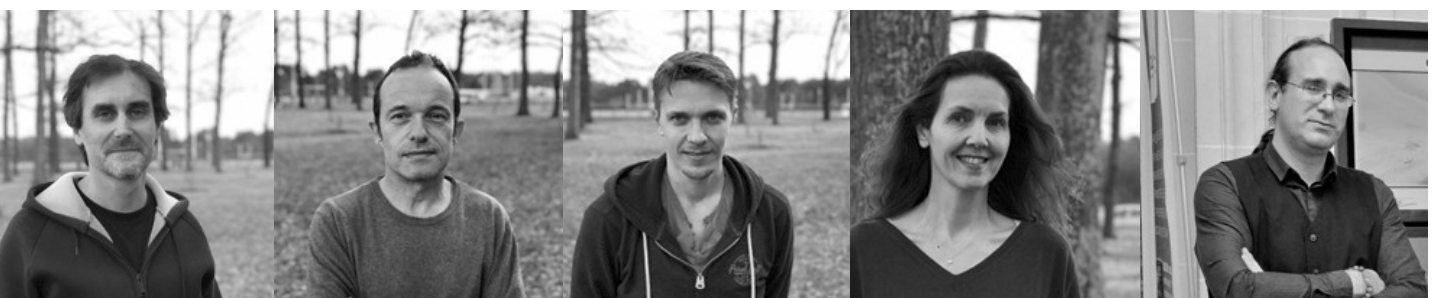

Espinasse Loic Archeovision Chef de projet restitution/valoridation

Mora Pascal Archeovision Chef de projet numérisation 3d

Bruno Dutailly Archeovision Ingénieur d'Étude, développeur 3D Sarah Tournon-Valiente Archeovision Ingénieure de la donnée

Xavier Granier Archeovision Directeur Scientifique

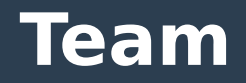

### ● **Powerful logistics and means**

- 3d acquisition
- Reconstruction/Processing
- Modeling
- Storage
- Dissemination

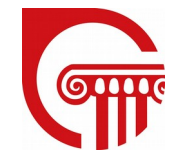

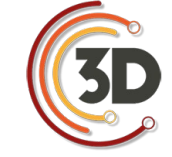

archeogrid.fr shs3d.hypotheses.org huma-num.fr

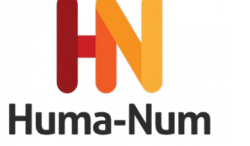

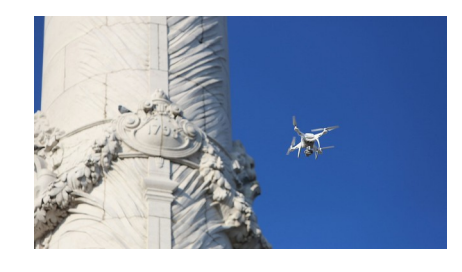

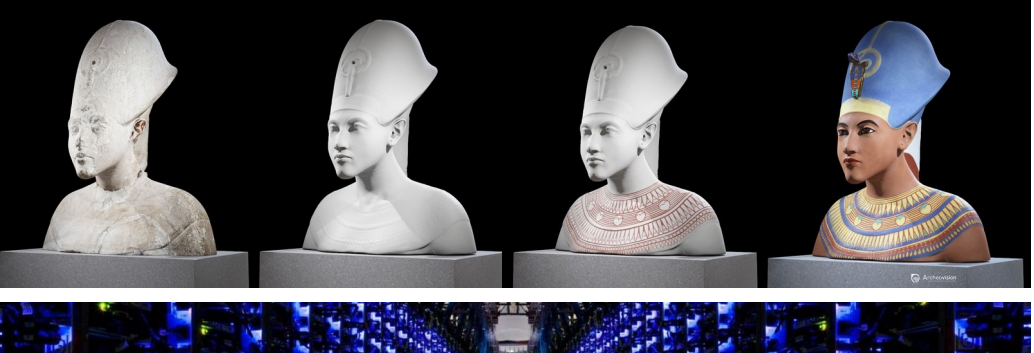

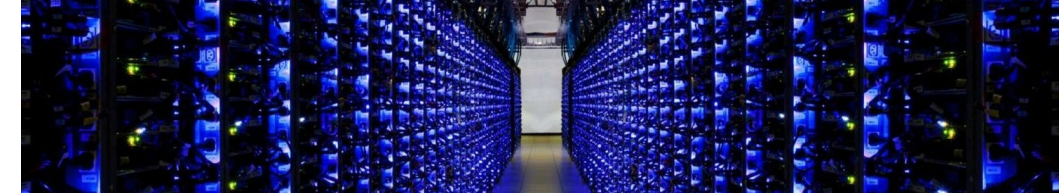

**7**

### ● **Objectives**

- Allow multiple versions of an asset:
	- Acquired point-cloud
	- Photos, masks
	- Photogrammetry reconstruction
	- Cleaned point-clouds
	- Clean mesh
	- Textured low-poly mesh
	- $\bullet$  ……
- Allow dataset exploration in python

### ● **Objectives**

- Allow multiple versions of an asset:
	- Acquired point-cloud
	- Photos, masks
	- Photogrammetry reconstruction
	- Cleaned point-clouds
	- Clean mesh
	- Textured low-poly mesh
	- $\bullet$  ……
- Allow dataset exploration in python

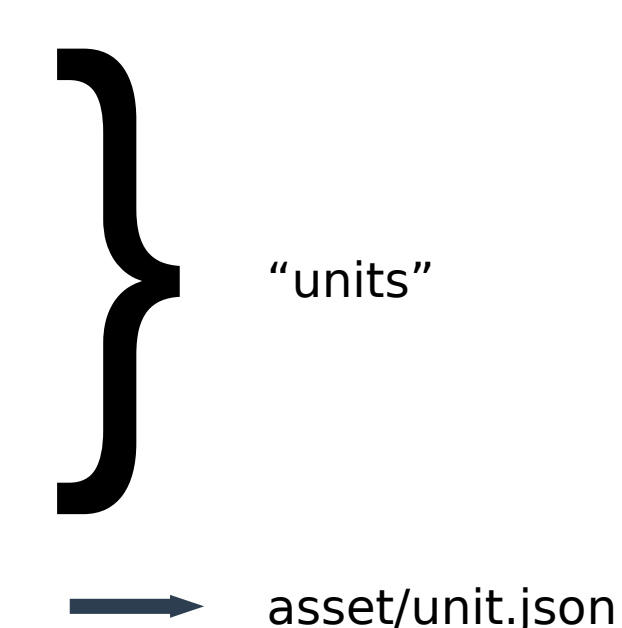

- **Assets**
	- Description of the physical object/scene

```
asset.json
==========
{
  "name" : "My fancy asset",
   "slug" : "my-fancy-asset",
   "uuid" : "0000",
   "description" : "",
   "owner" : "Le Louvre",
   "url" : "https://optional-link-to-website-describing-the-asset.com"
}
```
Json file templates are not in final version and might be updated

#### ● **Assets/Units**

- Description of a process that outputs data
	- Acquisition units: produces raw material
	- Processing units: processes previous units outputs

- **Assets/Units**
	- Acquisition

```
unit.json
=========
{
   "name" : "Scan Left Lady of Elche",
   "slug" : "scan_left_lady_of_elche",
   "author" : "MARCADET Quentin <AAAA.BBBB@CCC.DDD>",
  "type" : "acquired",<br>"id" : "0000".
  "id" : "0000",<br>"bardware" : ["FaroA
                 : ["FaroArm"],
  "software" : ["Geomagic Wrap"],
  "description": "3 clouds for Lady of Elche (left view)",<br>"details" : "Acquisition rate: 10knts/minutes".
                  : "Acquisition rate: 10kpts/minutes",<br>: [""],
  "inputs"
   "outputs" : [
         { "filename": "scan000.pcd" },
       \overline{f} "filename": "scan001.pcd" },
         { "filename": "scan002.pcd" }
  ]
}
```
- **Assets/Units**
	- Processing

```
13
unit.json
=========
{
   "name" : "Registered Faro Scans",
   "slug" : "registered_faro_scans",
   "author" : "MELLADO Nicolas <nicolas.mellado@irit.fr>",
  "type" : "processed",<br>"id" : "9995".
                 : "0005",<br>: [""],
  "hardware"<br>"software"
                 : \bar{[} "OpenGR"],
  "description": "Aligned version of the Faro scans",<br>"details" : "Parameter setting for all pairs: o=
   "details" : "Parameter setting for all pairs: o=0.7, d=1.4",
                 : ["0000", "0001", "0002", "0003", "0004"],
   "outputs" : [
\{ "filename": "aligned.ply",
            "description": "Point-cloud composed by all inputs aligned in the 
frame of 0000.",
 },
\{ "filename": "0001-scan000.mat",
            "description": "Transformation matrix computed for 0001-
scan000.pcd",
       }, ...
 ]
}
```
# **Acquired objects**

### ● **Lady of Elche**

[https://en.wikipedia.org/wiki/Lady\\_of\\_Elche](https://en.wikipedia.org/wiki/Lady_of_Elche)

- 2 acquisition modalities
	- Faro ScanArm (anistropic sampling)
	- Photogrammetry (Nikon D850)
- 12 units

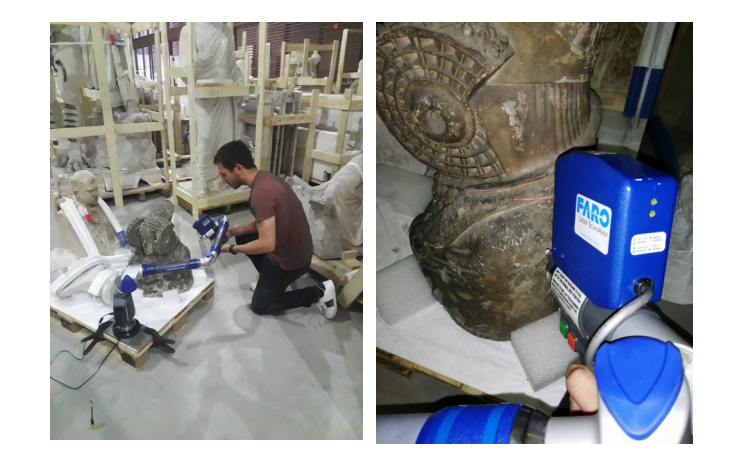

- Acquired: Faro scans (front, back, left, right, top), photos
- Processed: Faro meshes (aligned, high, medium), processed photos, point-clouds (2 versions)
- Coming: textured + low-poly meshes, another lasers scan

# **Acquired objects**

### ● **Bird skull**

- 3 acquisition modalities
	- ARTEC scanner
	- Photogrammetry (Nikon D850-macro)
	- Micro-tomography
- Photogrammetry challenge thin bones are transparent tomography defines GT

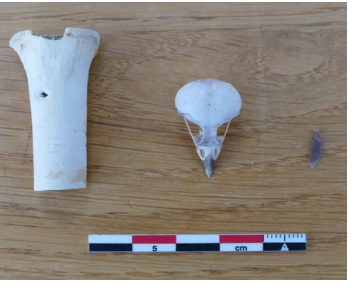

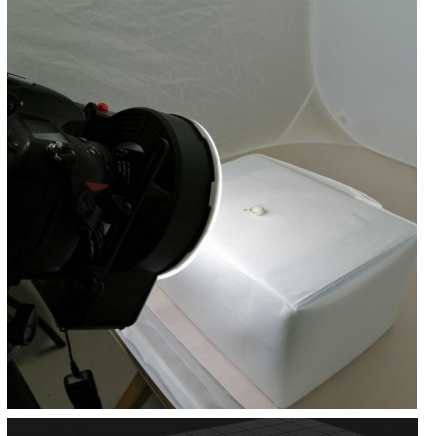

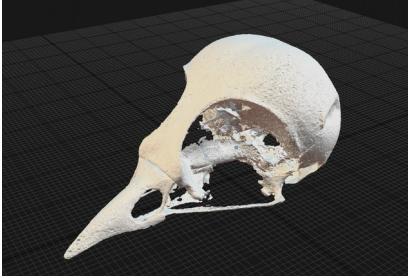

**15**

# **Acquired objects**

### **• Engraved bone**

- 2 acquisition modalities
	- Photogrammetry (Nikon D850-macro)
	- Micro-tomography
- Reconstruction challenge
	- Thin engraved shapes

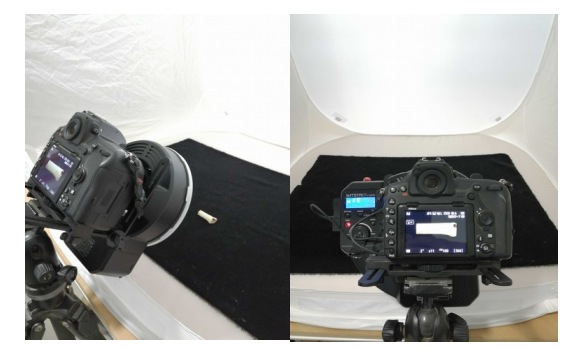

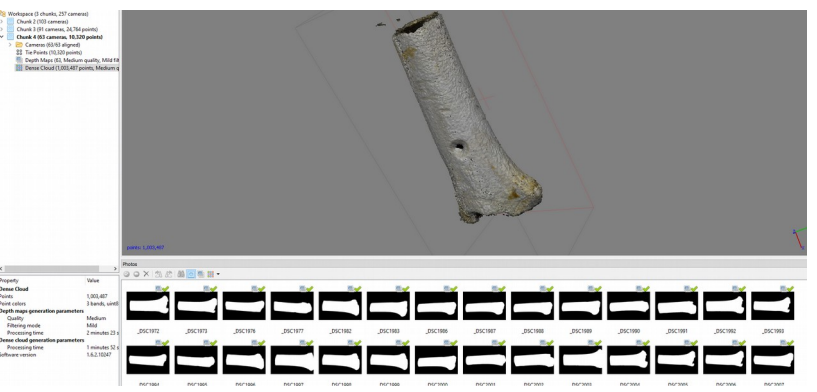

# **Next steps: units**

### ● **Registration units**

common frame for raw+photogrammetry

## ● **Cleaning units**

noise and outliers removal by experts

● **Meshing (tri/quads), Uvs, texturings units**

# **Next steps: assets**

### ● **Domaine Haut-Carré**

- UAVs + photogrammetry
- Mesh modeling and orthophotos
- **Lugasson Stone-pit**
	- Laser scanning + photogrammetry
- **Objects with complex appearance** 
	- Musée ethnographique de bordeaux
	- Laser scanning + photogrammetry

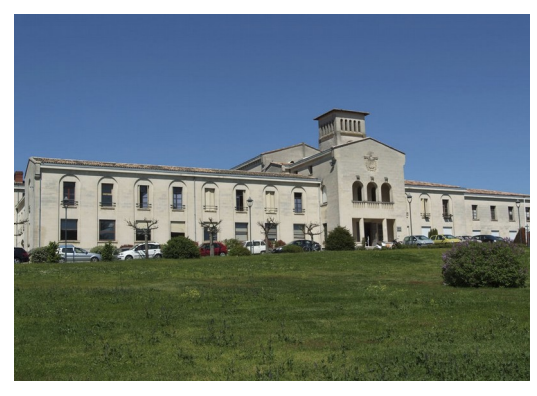

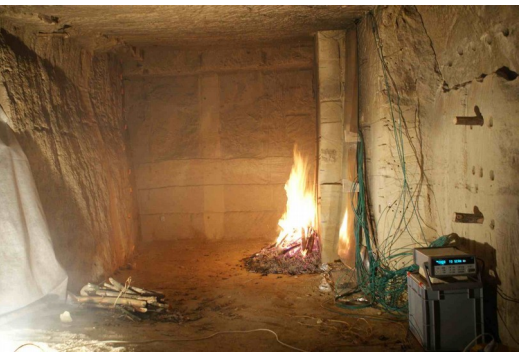

# **Take-home message**

#### ● **A new dataset**

- combining acquired and processed data
- generated by experts using state of the art hardware and software

#### ● **Provides**

- Metadata for scripting
- GT for several processing steps: photogrammetry, cleaning, meshing
- Multiple acquisition modalities

#### **Shared under Creative Commons**

## 3dard.cnrs.fr **3D-Acquired Research Dataset**

#### ● **Thanks for your attention**

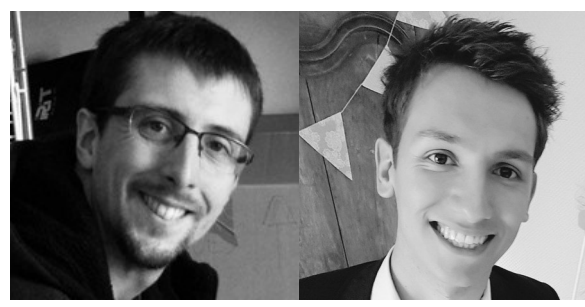

Mellado Nicolas CNRS – IRIT - Archeovision Chargé de Rercherche

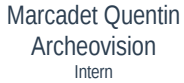

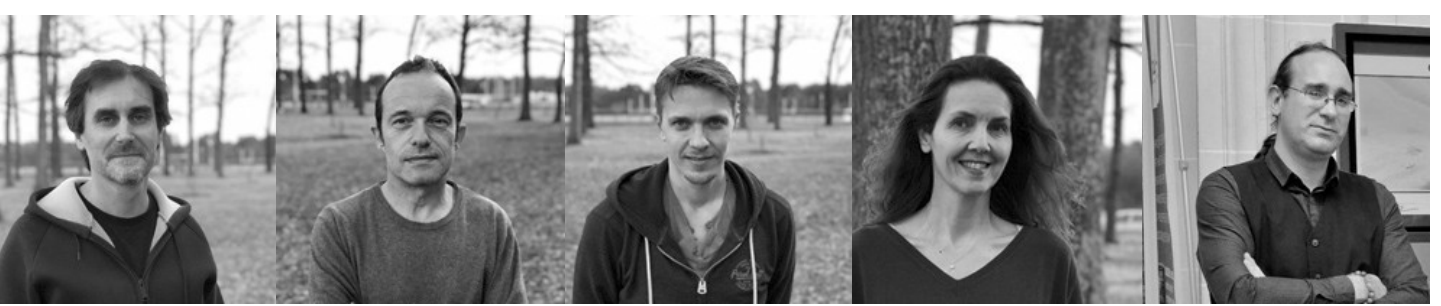

Espinasse Loic Archeovision Chef de projet restitution/valoridation

Mora Pascal Archeovision Chef de projet numérisation 3d

Bruno Dutailly Archeovision Ingénieur d'Étude, développeur 3D Sarah Tournon-Valiente Archeovision Ingénieure de la donnée

Xavier Granier Archeovision Directeur Scientifique